## $\colon$  (1) PDF

https://www.100test.com/kao\_ti2020/142/2021\_2022\_\_E5\_9B\_BE\_ E8\_A7\_A3\_\_E4\_BA\_A4\_c101\_142409.htm

 $\frac{4}{3}$ , etc. (a)  $\frac{4}{3}$ , etc. (a)  $\frac{4}{3}$ 

" Catalyst 1900"

 $\mathbf 1$ 

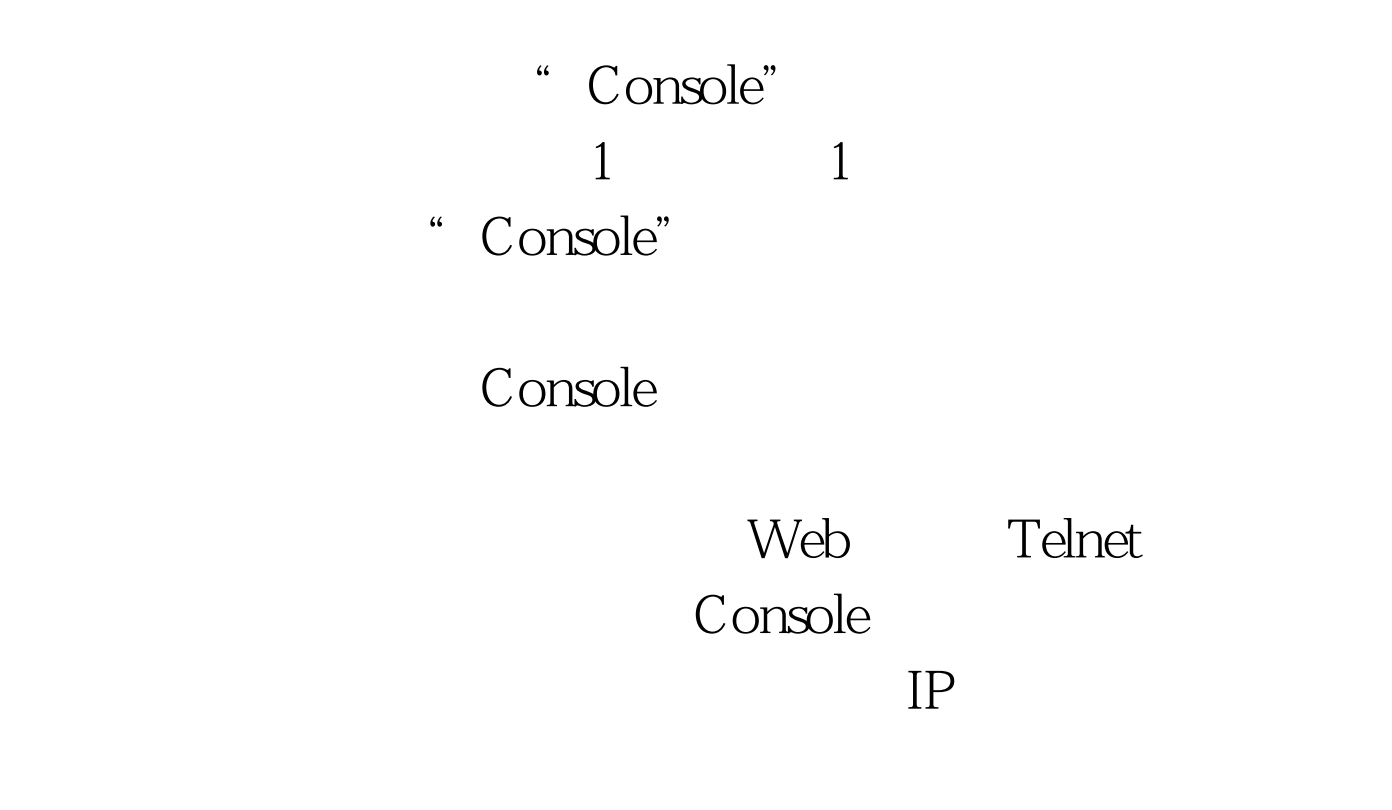

Console

100Test

www.100test.com